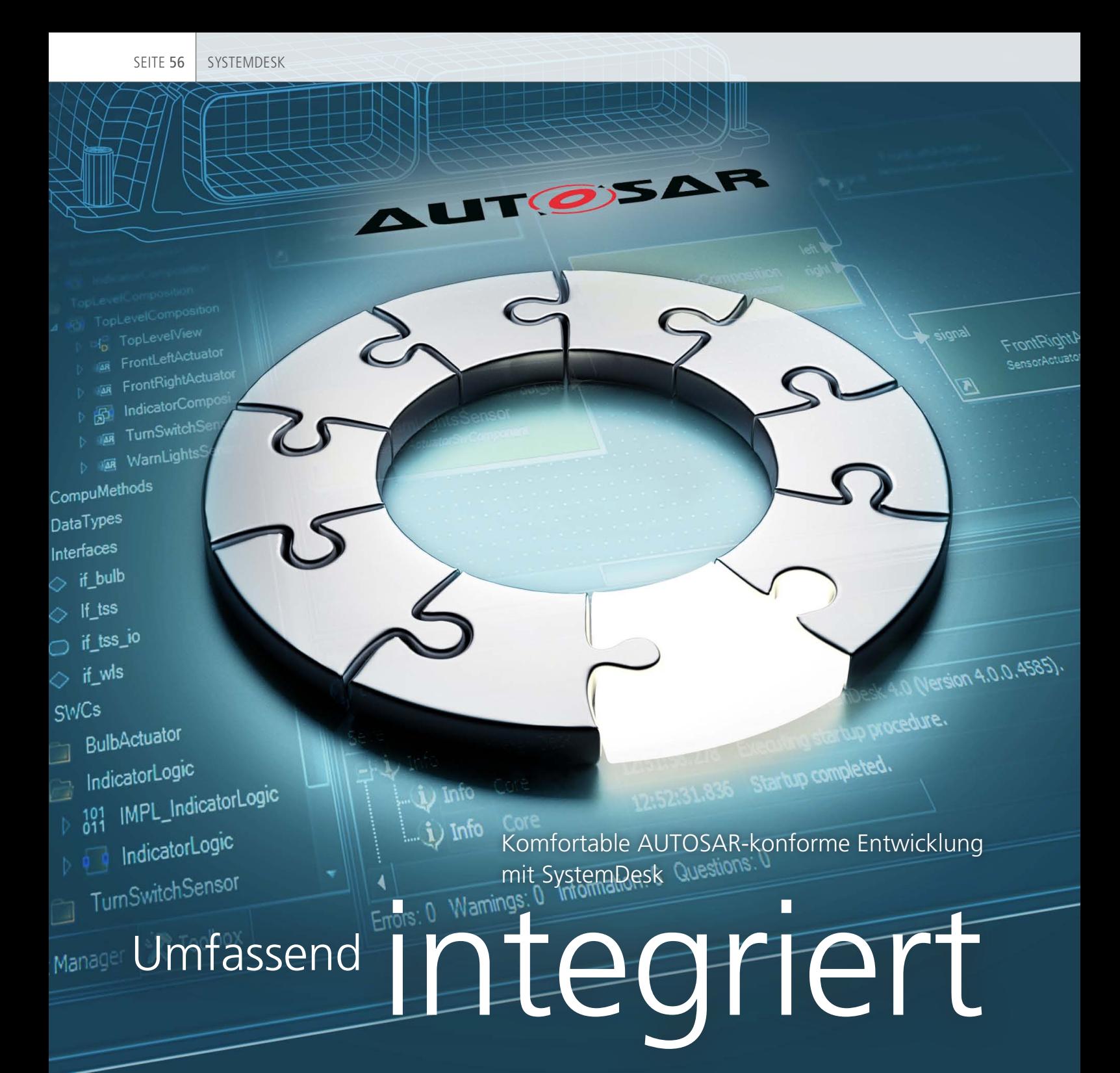

Weltweit nutzen Software-Architekten dSPACE SystemDesk zur Erstellung der Architektur ihrer Steuergeräte-Software. Wichtige Gründe hierfür sind die übersichtliche, komfortable Handhabung während der Entwicklung und Konfiguration, die grafische Darstellung des Gesamtmodells sowie die einfache Integration in bestehende Werkzeugketten.

SEITE 57

Seit seiner Ankündigung im Jahr 2003 ist der AUTOSAR-Standard zu einem wichtigen Bestandteil des Entwicklungsprozesses für Steuergeräte-Software geworden. Der Standard definiert Beschreibungsformate für Systemarchitekturen, Software-Komponenten und Schnittstellen und ermöglicht so einen sicheren und konsistenten Datenaustausch zwischen allen Beteiligten: zwischen Fahrzeugherstellern und ihren Zulieferern, zwischen Entwicklungsteams sowie zwischen unterschiedlichen Entwicklungswerkzeugen.

views

2007 veröffentlichte dSPACE seine Systemarchitektur-Software System-Desk®. Bereits mit der ersten Version war SystemDesk ganz auf die AUTO-SAR-Unterstützung ausgerichtet. Änderungen des Standards wurden seither in jeder folgenden SystemDesk-Version übernommen und die Software kontinuierlich weiterentwickelt. Die neue SystemDesk-Version 4.1 unterstützt zusätzlich zum AUTOSAR-Release R4.0 vollständig das AUTO-SAR-R4.1-Datenmodell und integriert sich nahtlos in die AUTOSARbasierte Entwicklung.

#### **AUTOSAR-Entwicklungsprozess**

Der AUTOSAR-basierte Entwicklungsprozess umfasst mehrere Prozessschritte (Abbildung 1), für die unterschiedliche, spezialisierte Software-Werkzeuge zum Einsatz kommen. Dank standardisierter Schnittstellen und Austauschformate interagieren die Werkzeuge miteinander und für den Anwender wird ein garantiert vollständiger Datenaustausch sichergestellt.

Der Entwicklungsprozess lässt sich grob in drei Schritte einteilen:

- 1. Erstellung der Software-Architektur, inklusive der einzelnen Software-Komponenten und Schnittstellen, mit SystemDesk.
- 2. Export der AUTOSAR-Beschreibungsdateien für die Software-Komponenten aus SystemDesk;

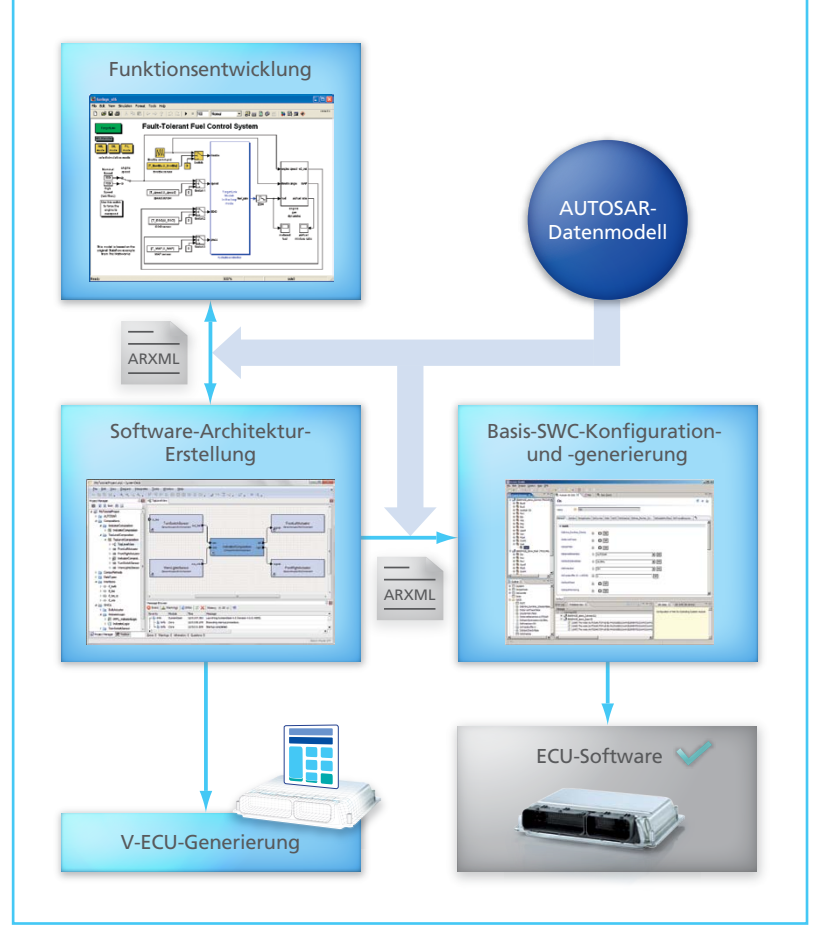

*Abbildung 1: Mittels standardisierter Beschreibungsformate können Daten zwischen den beteiligten Werkzeugen iterativ ausgetauscht werden. Zudem lassen sich mit SystemDesk virtuelle Steuergeräte zur vorzeitigen Validierung generieren.*

Import in dSPACE TargetLink® zur Funktionsentwicklung; Integration der Funktionen in die Software-Komponenten in SystemDesk.

3. Export von Beschreibungsdateien für die Software-Architektur aus SystemDesk inklusive der Software-Komponenten; Konfiguration und Generierung der Basis-Software, zum Beispiel mit EB tresos® von Elektrobit.

#### **Übersichtliche Handhabung durch strukturierte Diagramme und Dialoge**

Für den Software-Architekten liegt eine Herausforderung bei der Entwicklung komplexer Systemarchitekturen darin, den Überblick über alle notwendigen Datenelemente,

Software-Komponenten und Verbindungen zu behalten. Diagramme in SystemDesk visualisieren die Architektur und erleichtern damit das Verständnis für Zusammenhänge und Abhängigkeiten. Zudem kann der Anwender verschiedene Sichten für sein System definieren, um einen strukturierten Zugang zur Software-Architektur oder Steuergeräte-Topologie zu erhalten.

Konfigurationsdialoge präsentieren übersichtlich die mit einzelnen AUTOSAR-Elementen verbundenen Attribute. Zudem gewährleisten die Dialoge ein korrektes Format der eingegebenen Daten und sorgen automatisch dafür, dass die Beziehungen zwischen den Daten konsistent gehalten werden. Tabellarische Edi-

toren helfen bei der Eingabe vielfältiger Mapping-Informationen (Abbildung 2), z.B. der Abbildung von Software-Komponenten auf Steuergeräte oder von Datenelementen auf Systemsignale beim Daten-Mapping.

## **Import und Export von AUTOSAR-Beschreibungsdateien**

Die Entwicklung einzelner Komponenten und Funktionen ist zumeist auf verschiedene Teams aufgeteilt. Um Projektinformationen problemlos untereinander auszutauschen und in den eigenen Arbeitsablauf integrieren zu können, ist die Einhaltung des AUTOSAR-Standards essentiell. Da SystemDesk 4.1 das AUTOSAR-Datenmodell vollständig unterstützt, ist ein verlustfreier Import und Export von AUTOSAR-Beschreibungsdateien gewährleistet. Zudem können abhängig vom Anwendungsfall Umfang und Inhalt exportierter Beschreibungen angepasst werden, beispielsweise für Systemarchitekturen mit einem

oder mehreren Steuergeräten, den Datenaustausch zwischen einem OEM und verschiedenen Zulieferern oder zum Export für Drittanbieter-Werkzeuge.

# **Validierung der Software-Architektur**

AUTOSAR definiert zahlreiche Regeln und Einschränkungen, die der Software-Architekt beachten muss, um sein Modell korrekt zu erstellen. SystemDesk bietet einen integrierten Mechanismus, um Projektinhalte gemäß diesen AUTOSAR-Regeln zu validieren. Dabei erfolgt auf Knopfdruck unter anderem eine Überprüfung auf Werte außerhalb des vorgegebenen Wertebereichs oder die passende Kompatibilität von Datentypen. Zusätzlich kann sich der Anwender aus den vorhandenen Regeln ein individuelles Set zusammenstellen oder neue Regeln entwickeln. Vorgefertigte Regeln in SystemDesk berücksichtigen zusätzlich Anforderungen für den Datenexport- und

-import zwischen SystemDesk und dem Seriencode-Generator dSPACE TargetLink oder mit EB tresos. Der Anwender erhält damit größtmögliche Sicherheit, dass die erstellten Beschreibungen von den nachgelagerten Werkzeugen korrekt verarbeitet werden können.

#### **Automatisierung von Routineaufgaben**

SystemDesk verfügt über eine offene API-Schnittstelle, mit der die Software-Architektur mit zusätzlicher Software oder individuell angepassten Skripten komfortabel bearbeitet werden kann. So lassen sich zahlreiche Aufgaben automatisieren:

- n Erstellen der Projektstruktur für eine neue Software-Architektur
- n Verbinden von Ports, die nach einem festgelegten Namensschema benannt sind
- n Wiederkehrende Routineaufgaben
- n Erstellen eines Berichts zum aktuellen Projekt

*Abbildung 2: SystemDesk 4.1 bietet verschiedene Zugänge für die AUTOSAR-Daten wie Projektbaum, Diagramm mit Software-Komponenten, Dialog mit Mapping-Editor.*

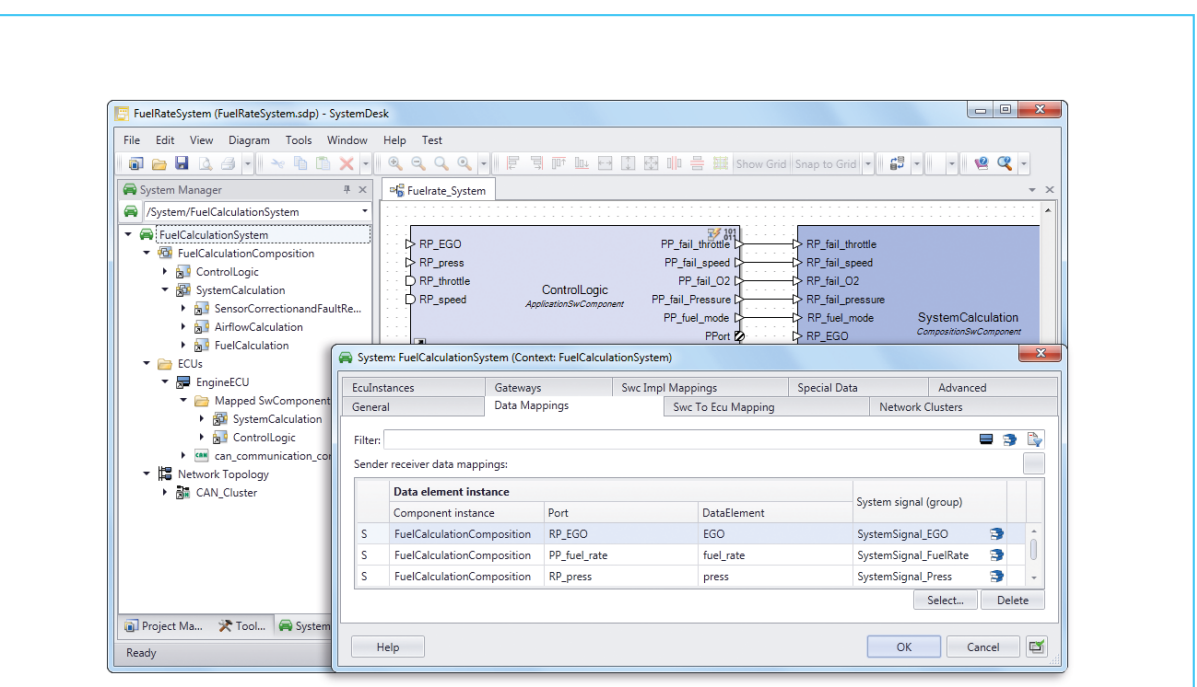

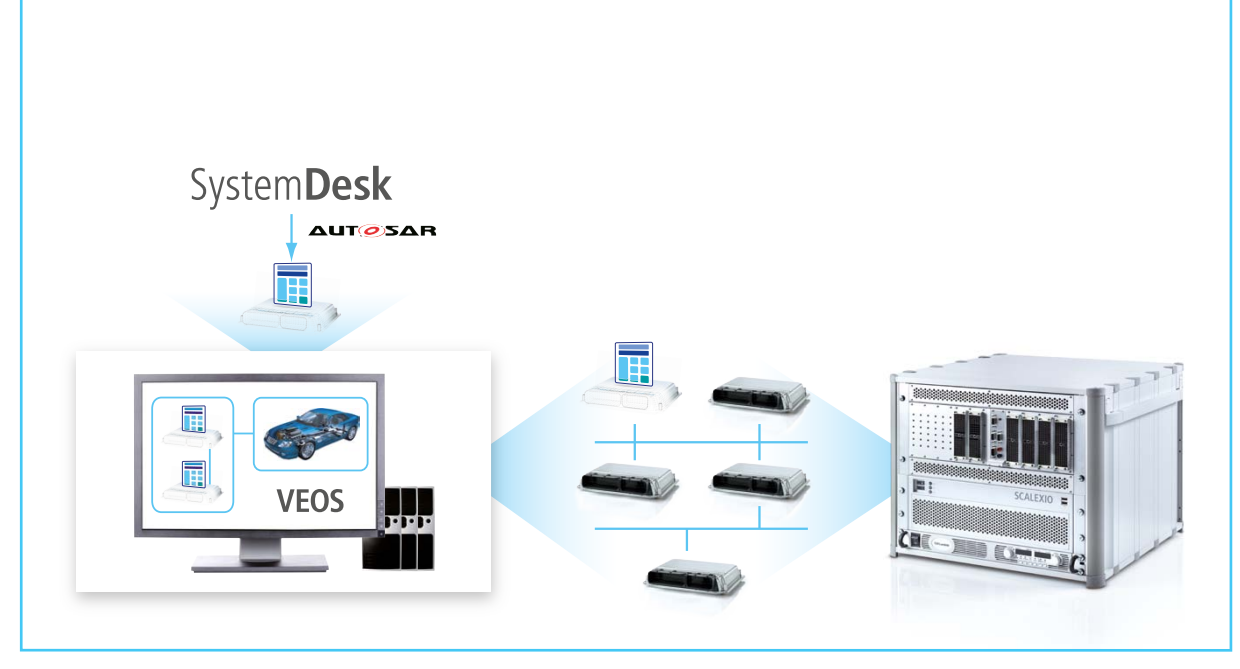

*Abbildung 3: Virtuelle Steuergeräte können sowohl mit dSPACE VEOS als auch mit SCALEXIO verwendet werden. Konfiguration und Bedienung erfolgen in beiden Fällen mit derselben Software.*

# **Virtuelle Absicherung von Steuergeräte-Funktionen**

Zusätzlich zu den Funktionen eines Standard-AUTOSAR-Entwicklungsprozesses ermöglicht die SystemDesk-Version 3.2 die Generierung virtueller Steuergeräte (V-ECU®) basierend auf AUTOSAR R3.x. Die V-ECU beinhaltet dieselbe Architektur wie das reale Steuergerät.

Analog zum finalen Steuergerät beinhaltet eine V-ECU Software-Komponenten, das heißt Anwendungssoftware-Komponenten und Basis-Software-Komponenten. Die V-ECU wird dazu genutzt, die Steuergeräte-Software frühzeitig zu testen und ihre Funktionen abzusichern. Auf der PC-basierten Simulationsplattform dSPACE VEOS® können mit V-ECUs

Funktions- oder Integrationstests bereits durchgeführt werden, wenn noch kein Hardware-Prototyp des Steuergerätes verfügbar ist. Zusammen mit Simulationsmodellen sind die gleichen Simulationsszenarien wie bei der Hardware-in-the-Loop (HIL)-Simulation möglich. Für die Konfiguration und Steuerung kommen – ebenfalls analog zur HIL-Simulation – Software-Werkzeuge wie dSPACE ControlDesk® Next Generation und dSPACE AutomationDesk® zum Einsatz. Später im Entwicklungsprozess können dieselben V-ECUs alleine oder im Verbund mit realen Steuergeräten in der Hardwarein-the-Loop (HIL)-Simulation mit dSPACE SCALEXIO® eingesetzt werden (Abbildung 3). Im Artikel

"Virtuelle Steuergeräte im Einsatz" auf Seite 52 wird die Verwendung von virtuellen Steuergeräten in der HIL-Simulation ausführlicher beschrieben.

Mit der SystemDesk-Version 4.2 wird die Generierung von V-ECUs auch basierend auf AUTOSAR R4 möglich sein. Die neue Version ist für die erste Jahreshälfte 2014 geplant.

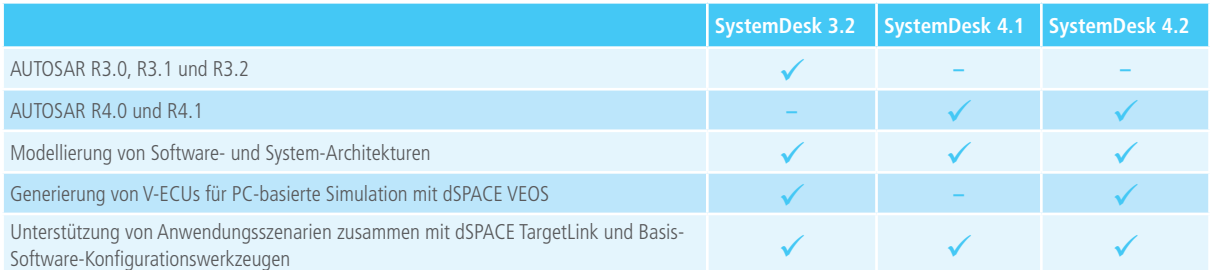